**Meta-analysis data management with the {metamanager} package**

#### **Tamas Nagy, PhD Eotvos Lorand University Budapest, Hungary**

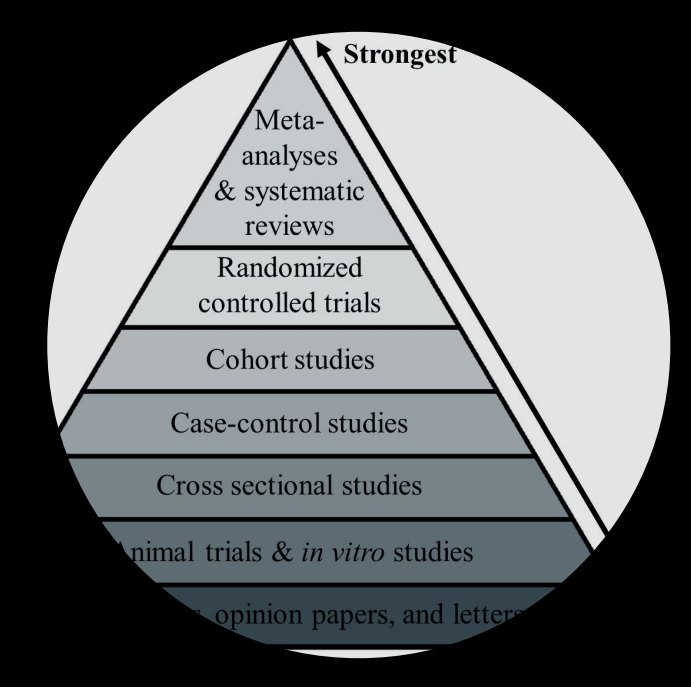

**We are living in a word where facts can be regarded as subjective therefore we need more evidence to support claims**

**Pyramid of scientific evidence**

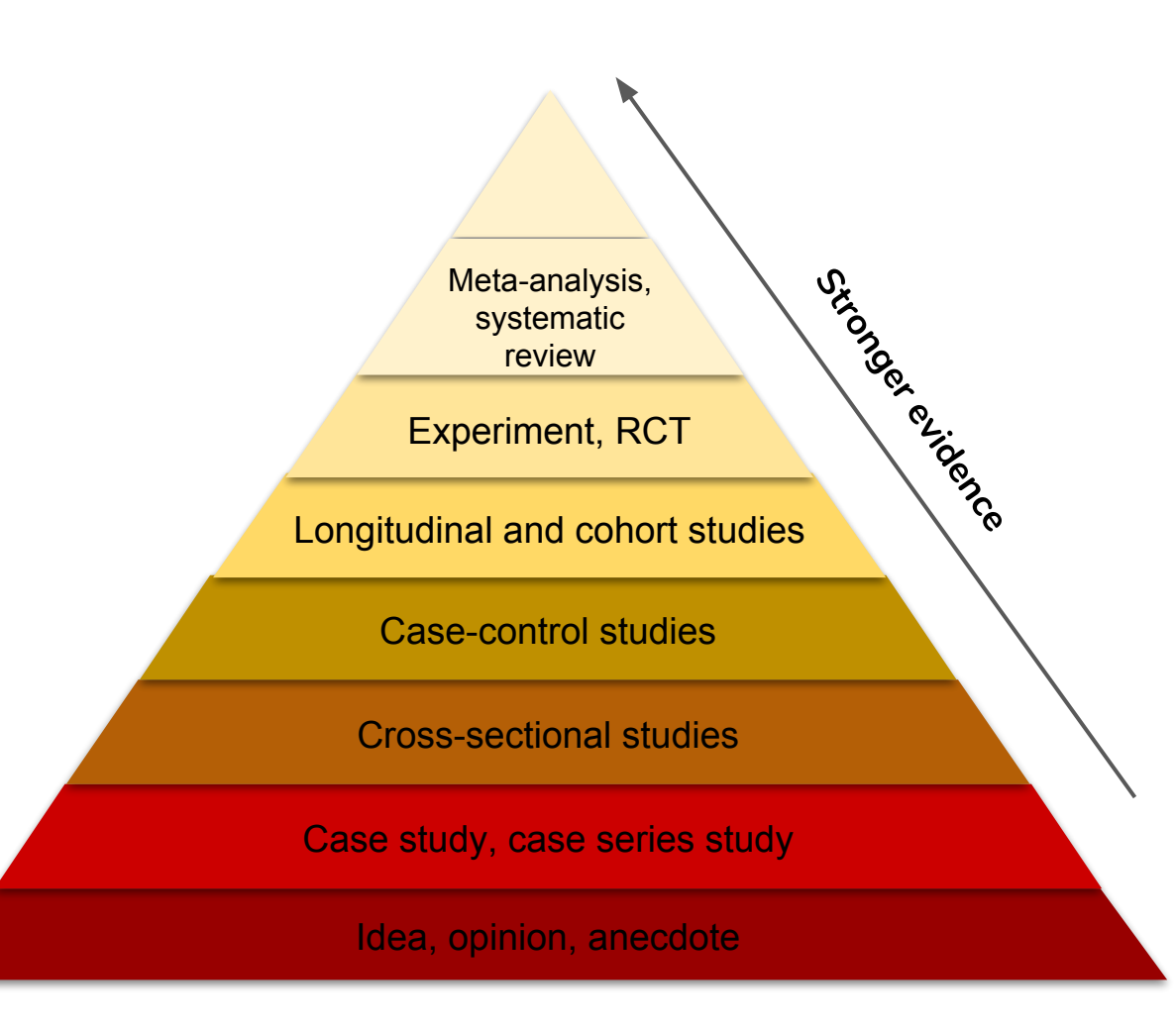

## **What is the point of a meta-analysis**

- Helps to draw conclusions for a whole field
- Synthesize research findings in an area across several independent studies
- May help to show the "true" effect
- It is possible to test new hypotheses if data are available from the articles

#### **The process of doing a meta-analysis**

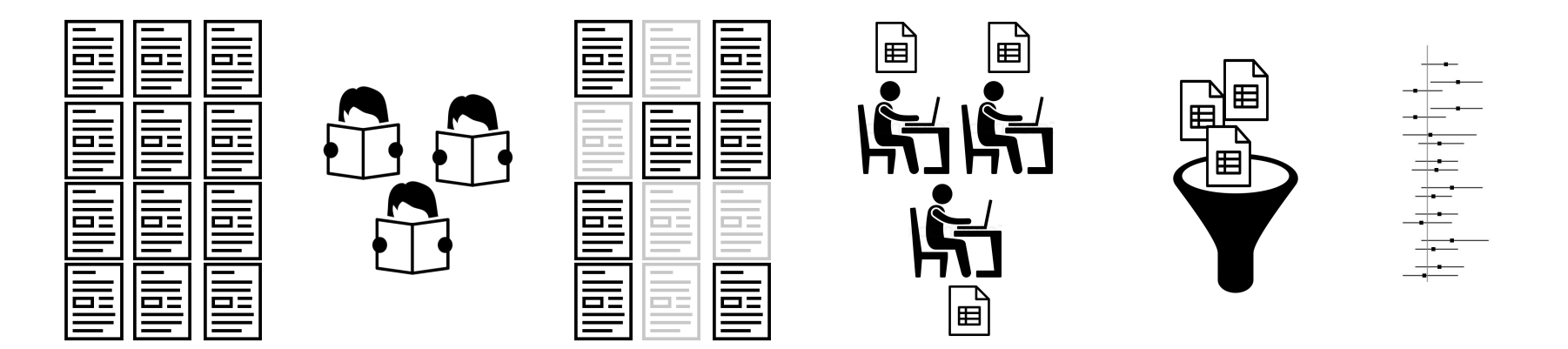

1. Search literature 2. Screen articles for eligibility

3. Select the studies of interest 4. Extract data from published articles

5. Calculate effect sizes and aggregate across studies

6. Statistical inference

## **Shortcomings of meta-analysis**

**Garbage in garbage out** **Publication bias Questionable** 

**research practices**

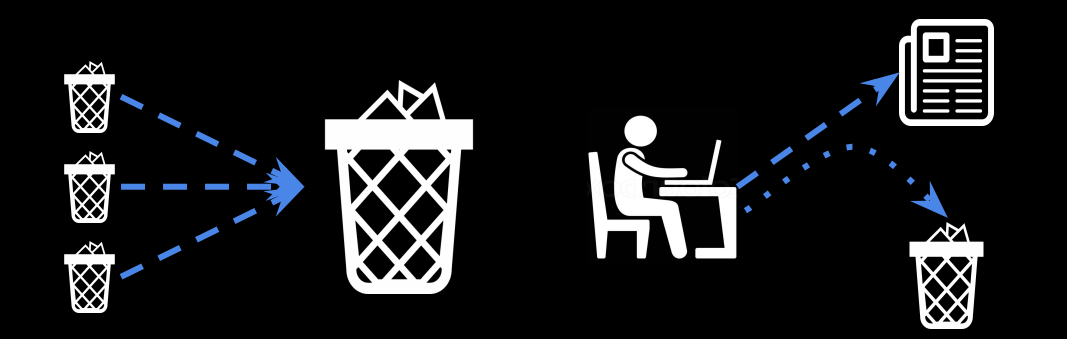

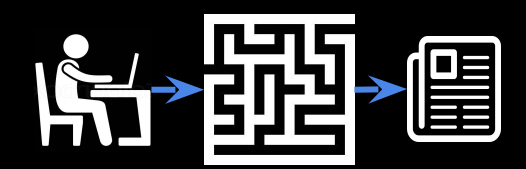

## **There are standards that regulate how to do a meta-analysis properly**

- A **protocol** defines the aims and methods
- Decisions about article screening and data extraction should be made **at least by two independent researchers**
- Assessing the quality of the included studies
- But usually the amount of work requires more collaborators

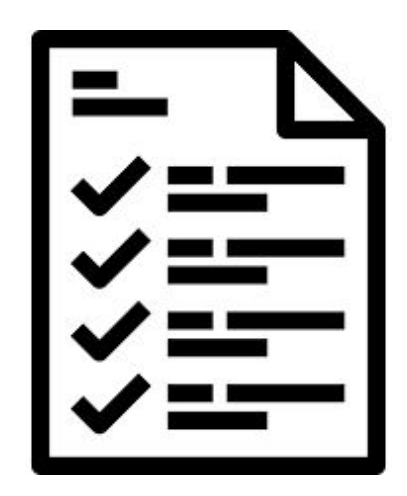

#### **Doing a meta-analysis is not easy**

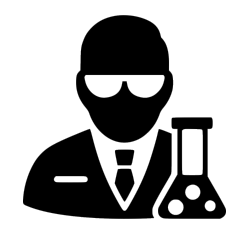

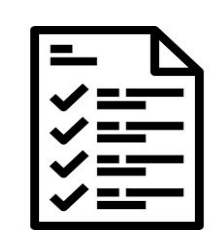

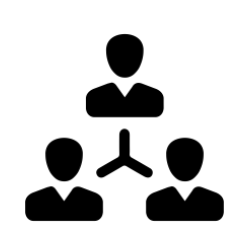

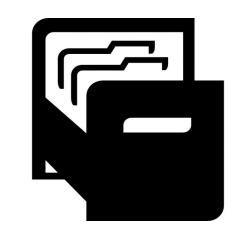

Domain specific knowledge

Methodological **Teamwork** knowledge

**Data management and organization**

#### **Data management usually organized in Excel**

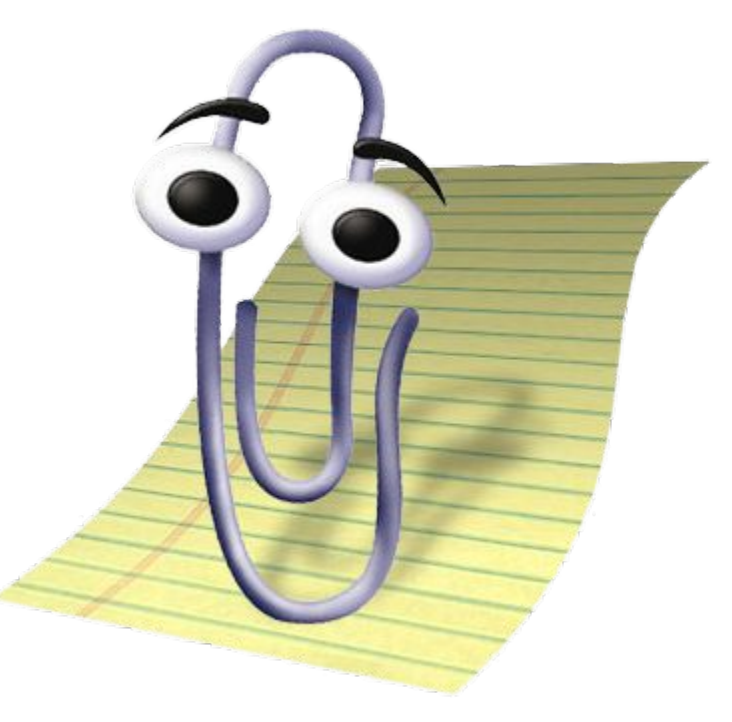

**There should be a package for this!**

- Reduce project management overhead
- File management should be automated and made reproducible
- Not straightforward to coordinate human and machine generated outputs
- Integrate with a GUI that is easy to use
- Currently, there is only one other package [{metagear}](https://cran.r-project.org/web/packages/metagear/index.html) for meta-analysis workflow management, but it is not using the tidyverse principles, and it has a different philosophy and focus

### **The {metamanager} is here to help!**

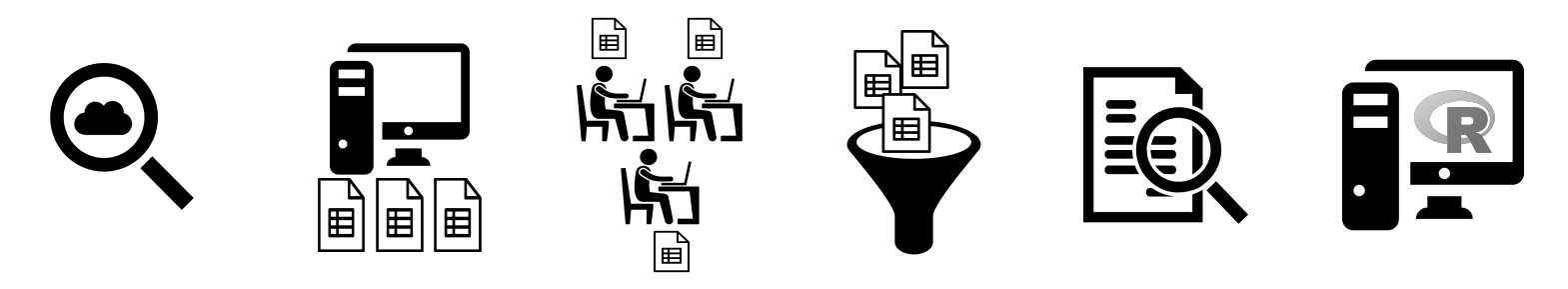

- Automate file creation for manual coding (via Google drive)
- Aggregate, evaluate, validate human coded data
- Clear and reproducible outputs
- Embracing the tidyverse principles (piping, readability, simplicity of functions, seamless integration with tidy packages)

## **Setting up a meta-analysis project**

**init\_gdrive("research/meta-analysis")**: Creates a folder structure on google drive. Can be self specified or a default structure.

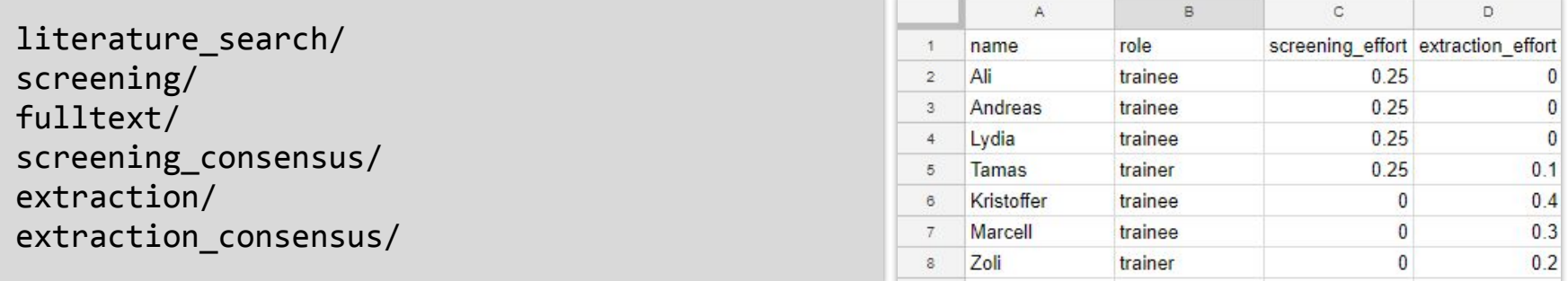

**init\_team()**: Creates a google sheet with team member data. Accepts a tibble or opens a google sheet with header

```
init_meta("research/meta-analysis"): Does both, using defaults
```
## **Identify duplicates**

```
merge_sources(workaholism_psychinfo, 
              workaholism_pubmed, 
              workaholism_scopus,
               .renames = c("journal" = "publication"),
              .tidy names = TRUE,
              all char = TRUE) % >flag duplicate title(keys = c("psyid", "pmid", "doi", "eid", "sid")) %>%
    make_id(c("psyid", "pmid", "doi", "eid", "sid")) %>%
    flag_duplicate_id(keys = c("psyid", "pmid", "doi", "eid", "sid")) %>%
    filter(duplicate by title != 1 & duplicate by id != 1)
```
### **Create article screening files**

```
merged_records %>%
     assign_articles(team_df = team_df, effort_col = "screening_effort", seed = 42) 
% >\frac{1}{6} add_columns(c("decision", "reason")) %>%
     save_locally(local_path = "temp/screening/", 
                    nesting = "reviewer", 
                    postfix = "screening",
                    overwrite = TRUE)
# A tibble: 4,390 x 15
   decision reason identifier id source title journal authors year abstract type level position
   <chr> <chr> <chr> <chr> <chr> <chr> <chr> <chr> <dbl> <chr> <chr> <chr> <chr> 
 1 NA NA pmid 24357~ pubmed 'Res~ Journa~ Silk, ~ 2013 "Whilst n~ NA NA reviewe~
2 NA NA pq_id 33710~ proqu~ 'U G~ NA Young,~ 2007 Backgroun~ THES NA reviewe~
  3 NA NA doi 10.10~ Scopus "\"B~ Accide~ Mammar~ 2013 Two studi~ Arti~ NA reviewe~
 4 NA NA doi 10.11~ Scopus "\"B~ Entrep~ Wolfe ~ 2015 In this s~ Arti~ NA reviewe~
  5 NA NA doi 10.10~ Scopus "\"C~ Femini~ De E.N. 2012 "This art~ Arti~ NA reviewe~
 6 NA NA doi 10.10~ Scopus "\"G~ Comput~ Charsk~ 2011 Does usin~ Arti~ NA reviewe~
# ... with 4,380 more rows, and 2 more variables: reviewer <chr>, name <chr>
```
## **Uploading and downloading gdrive folders**

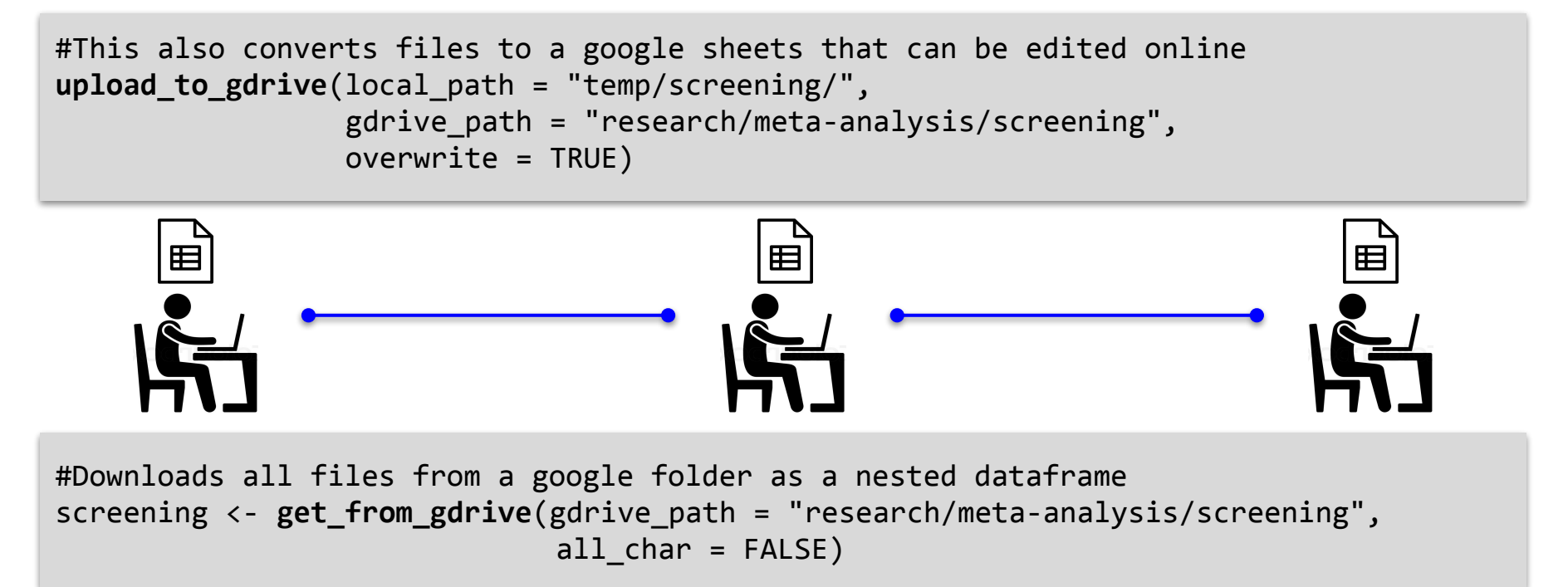

## **Why Google drive?**

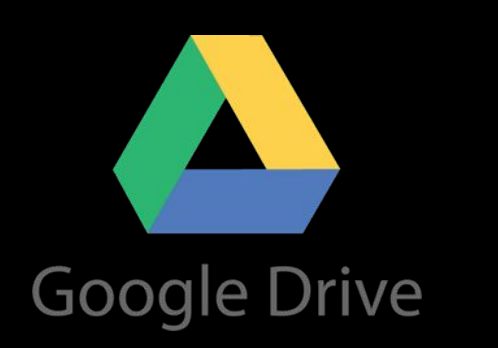

- There are built-in functions in the package to convert data files to Google sheets
- Google sheets provide **collaborative editing** with **version control**
- **User friendly** GUI and API
- **Not obligatory**: All files are also saved locally, other cloud solutions can be used too, like github or dropbox
- It would be possible to create a shiny app for front end (e.g. [http://dev.open-meta.org/](http://dev.open-meta.org/app/) )

#### **Evaluate screening performance**

```
screening %>%
     unnest() %>%
     calculate_agreement()
# A tibble: 3 \times 8name pair include both exclude both no agreement invalid decision all items kr level kr alpha
 <chr>
<chr>
<chr>
<chr>
<chr>
<chr>
<chr>
<chr>
<chr>
<chr>
<chr>
<chr>
<chr>
<chr>
<chr>
<chr>
<chr>
<chr>
<chr>
<chr>
<chr>
<chr>
<chr>
<chr>
<chr>
<chr>
<chr>
<chr>
<chr>
<chr>
<chr>
<chr>
<chr>
<chr>
<chr>
<chr>
<chr>

1 Tom_Jerry 0 34 20 0 54 nominal -0.216 
2 Tom_Rose 1 2 7 0 10 nominal -0.343 
3 Jerry Rose 1 5 5 4 0 10 nominal 0.0952
```
### **Human errors during coding of the studies**

Valid reasons for exclusion **What we see in the file** 

publication type study design sample characteristics manipulation outcome measures time frame duplicated unavailable unspecified reason

publicatin type pub type publication study design study d sample characteristics sample samle samp …

## **Correcting and highlighting human errors**

# Correct typos in the reasons for excluded studies correct terms <- read lines("valid exclude reasons.txt") screening %>% unnest() %>% mutate(exclude reason corr = **correct categories**(exclude reason, correct terms))

### **Humans tend to ignore variable types**

```
# Safely convert col_types with human readable errors
articles %>%
    conversion_errors(c("year", "measurement_n"), as.integer) 
# A tibble: 2 x 3
  file fun conversion_errors observations
 <chr> <chr> <chr> <chr> <chr> <chr> <dbl>
1 Ali_extract.csv as.integer 25 list(43, 88, 89, 123)...
2 Tamas_extract.csv as.integer 3 list(43, 288, 589)
```
#### **Create data extraction files**

```
variables to add <- c("subsample id", "subsample age", "subsample female%",
"measurement point", "measurement_n", "measurement_mean", "measurement_sd",
"study_design", "study_quality")
```

```
get_from_gdrive(screening_path) %>% 
    unnest() %>%
    filter(is.na(exclude_reason)) %>%
    assign_articles(team_df = team_df, 
                     effort col = "extraction effort", seed = 42) %add_columns(variables_to_add, before = FALSE) %>%
    save locally(local path = "temp/extraction/", nesting = "reviewer", postfix =
"screening", overwrite = TRUE)
upload_to_gdrive(local_path = "temp/extraction/", 
                  gdrive_path = "research/meta-analysis/extraction",
                  overwrite = TRUE)
```
## **Future plans**

- Machine learning augmented screening process
- Automatic extraction of citations from included articles (pdf or wos)
- More data visualization (flow charts, keywords in abstracts, …)
- Handle article pdfs (download, categorize, distribute, etc.)
- Tidyeval
- Fancy package stuff: more vignettes, unit tests, pkgdown site, hex sticker

## **How to get / contribute?**

Please star, fork, open issues, PR on github! <https://github.com/nthun/metamanager>

lifecycle experimental

Installation:

devtools::install github("nthun/metamanager")

# **Thank you!**

Twitter: @nagyt